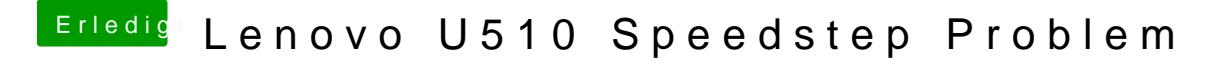

Beitrag von Fab vom 2. Januar 2014, 17:37

Probiere mal mal die sachen aus dem anhang: